# Station d'accueil HDD/SSD 2.5" / 3.5" SATA, USB 3.2 Gen 1, fonction Copie

# 16.01.4122

# Guide d'installation rapide Ver. 1.0

Tous les noms de marque et marques déposées sont la propriété de leurs propriétaires respectifs

Mise en page:

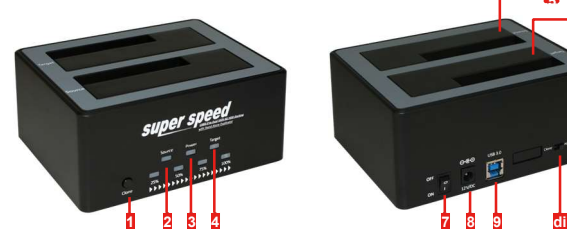

- 1 Cloner **5** Logement pour disque SATA (source) 9 Prise USB 3.0<br>2 Voyant d'alimentation 6 Logement pour disque SATA (cible) 10 PC/clonage 2 Voyant d'alimentation 6 Logement pour disque SATA (cible)
- 3 Voyant d'alimentation 7 Interrupteur marche / arrêt
- 4 Voyant cible 8 Prise pour adaptateur secteur

## Caractéristiques:

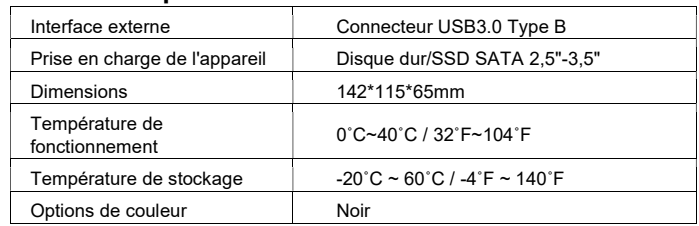

## Mise en place du matériel:

### Mode PC:

Connectez l'alimentation externe à la station d'accueil du disque dur, installez 1 ou 2 drivers de disque dur dans la station d'accueil dans l'une des baies de lecteur. Faites glisser le « PC/Clone Mode Switch » du côté « PC » pour le régler en mode PC.

#### Introduction:

Le duplicateur de disque dur SATA à deux disques agit à la fois comme une station d'accueil pour disque dur SATA externe pour disque dur/SSD SATA 2,5" ou 3,5" et comme une solution d'imagerie de disque dur autonome pratique, offrant une copie de disque précise 1 à 1.

#### Caractéristiques:

- Conception sans outil pour l'installation du disque dur, conception sans plateau Remplacement rapide du disque dur
- Copieur autonome. • Prend en charge quatre LED pour une double indication de progression (25 %, 50) %, 75 %, 100 %)
- Prend en charge les LED pour l'indication de l'alimentation et de l'activité du disque dur.
- Prise en charge du buzzer pour l'indication d'état
- Conforme à la révision 1.0 de la spécification Universal Serial Bus 3.0.
- Prend en charge le fonctionnement USB Super-Speed (5Gbps) / High-Speed (480Mbps) / Full-Speed (12Mbps).
- Conforme à l'organisation internationale Serial ATA : Serial ATA révision 3.1
- Auto-négociation entre SATA III (6.0 Gbps) & SATA II (3.0 Gbps) & SATA I (1,5 Gbit/s)
- Conforme à la classe de stockage de masse USB Bulk-Only Transport (BOT) Rev. 1.0
- spécification
- Conforme à la spécification USB Attached SCSI Protocol (UASP) Rev. 1.0
- Thème pour Windows XP, Windows 7, Windows 8, MAC 10.3 ou versions plus récentes
- Aucune installation de driver requise

\*Remarque : Pour un débit de données maximal, utilisez un SSD SATA 6G ancré et connectez-le à un port USB 3.0 Super-Speed.

#### Contenu du coffret:

- Station d'accueil Super Speed USB vers Dual SATA III avec support autonome duplicateur
- adaptateur secteur

1

5 6

- Câble USB 3.0 (type A vers type B)
- Guide d'installation rapide

2

Connectez le câble USB de la station d'accueil du disque dur au système informatique, puis allumez l'interrupteur d'alimentation. Le voyant d'alimentation s'allume. La LED Source/Cible clignote pendant le transfert de données.

Le système d'exploitation devrait maintenant reconnaître les drivers de disque dur et les rendre disponibles. Les disques durs doivent peut-être être partitionnés/formatés avec un utilitaire de gestion de disque avant de pouvoir y accéder.

#### Mode clonage:

Connectez l'alimentation externe à la station d'accueil du disque dur, installez 2 disques durs dans la station d'accueil.

Assurez-vous de placer le lecteur avec les données que vous souhaitez copier (source) dans l'emplacement Source.

La capacité du disque de destination (destination) doit être égale ou supérieure à celle du disque source.

Faites glisser le "PC/Clone Mode Switch" sur le côté "Clone" pour le mettre en mode clone. Une fois les deux drivers installés, allumez l'interrupteur d'alimentation, vous verrez que le voyant d'alimentation est allumé. Si tout va bien, le buzzer émet deux bips rapides. Appuyez et maintenez enfoncé le bouton "Clone" pendant 5 secondes, toutes les LED bleues clignoteront, relâchez le bouton "Clone" et appuyez à nouveau sur le bouton "Clone" dans les 3 secondes pour confirmer l'opération de clonage. Le buzzer émettra un long bip pour indiquer que le processus de clonage a commencé et la LED d'état de 25 % clignotera. Lorsque la duplication du disque est terminée avec succès, toute la barre de progression sera statique, le buzzer émettra trois bips longs.

### AVERTISSEUR SONORE:

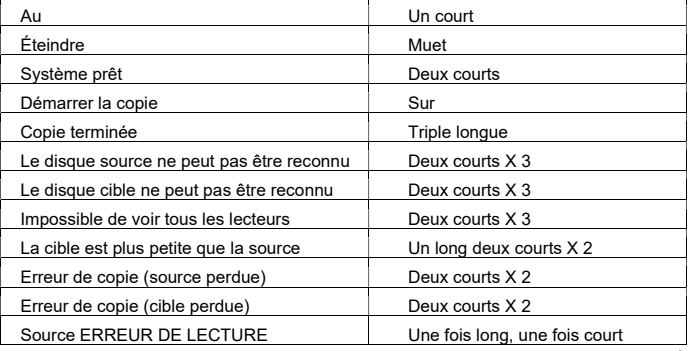